## SAP ABAP table CRMC\_MCAL\_RO\_CLU {Role Customization : Clusters Allowed for a Role}

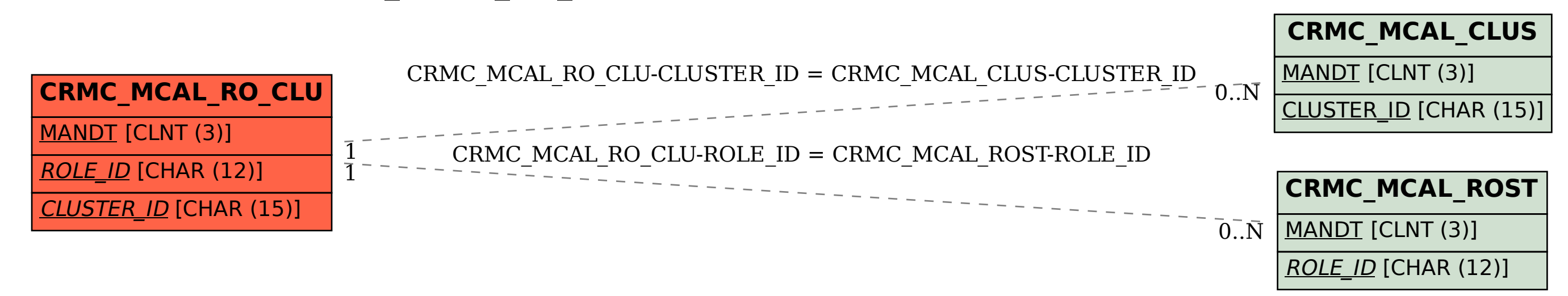